C4040-221.Examcollection.Premium.Exam.98q

Number: C4040-221 Passing Score: 800 Time Limit: 120 min File Version: 34.1

Exam Code: C4040-221

Exam Name: AIX 7 Administration

### **Selftestengine**

### **QUESTION 1**

The following information has been reported in an AIX error log:

LABEL: DMPCHK NOSPACE IDENTIFIER: F89FB899 Date/Time: Mon 22 Aug 15:00:01 2011 Sequence Number: 6 Machine Id: 00E65BECF00 Node Id: lpar1 Class:  $\circ$ Type: **PEND** WPAR: Global Resource Name: dumpcheck Description The copy directory is too small. Probable Causes There is not enough free space in the file system containing the copy directory to accommodate the dump. **Recommended Actions** Increase the size of that file system. Detail Data File system name /var/adm/ras Current free space in kb 119740 Current estimated dump size in kb 271564

How can the administrator prevent the error from reoccurring?

- A. Create a secondary dump device greater than 266MB
- B. Increase primary dump device size greater than 266MB
- C. Increase "/var" file system to ensure it has a minimum of 266MB free space
- D. Increase "/var/adm/ras/livedump" file system to ensure it has a minimum of 266MB free space

Correct Answer: C Section: (none) **Explanation** 

Explanation/Reference:

#### QUESTION 2

A host has a single virtual Ethernet adapter (ent0) configured with only a default PVID, and the administrator is trying to determine why it cannot be used to reach any other system on the network. He suspects that it may be caused by a problem in the VLAN configuration.

How would the administrator determine the VLAN for which the adapter was configured?

- A. Use the command 'Isdev -I ent0' on the host to determine the port VLAN ID.
- B. Use the command 'Isattr-EI ent0' on the host to determine the port VLAN ID.
- C. Look on the HMC to determine which VLAN is configured for the adapter.
- D. Examine the Shared Ethernet Adapter on the Virtual I/O Server to determine which VLAN the adapter is using.

Correct Answer: C Section: (none) Explanation

Explanation/Reference:

### QUESTION 3

How can an administrator disable Role Based Access Control (RBAC) in a WPAR?

- A. Run chattr -E -I sys0 -a enhanced RBAC=false Reboot the WPAR
- B. Run the RBAC wizard and deselect 'Enable RBAC Reboot the system
- C. Run chdev -I mywpar -a enhanced\_RBAC=false Reboot the Global Environment
- D. Run chwpar -a RBAC=false Reboot the WPAR
- Correct Answer: C Section: (none) **Explanation**

### **Explanation/Reference:**

#### **QUESTION 4**

Which technology provides the maximum amount of usable storage and resilience for a system with 6 physical volumes?

- A. RAID 0
- B. RAID 1
- C. RAID 5
- D. RAID 6

**Correct Answer:** C **Section: (none) Explanation**

**Explanation/Reference:**

### **QUESTION 5**

An administrator needs to list/query the security attributes for the WPAR syswpar1. Which command will do this?

- A. Issecattr-W syswpar1
- B. Issecconf-w syswpar1
- C. Isattr-s syswpar1
- D. Iswpar-S syswpar1

**Correct Answer:** D **Section: (none) Explanation**

**Explanation/Reference:**

### **QUESTION 6**

Which of the following is an AIX 7 Cluster Aware feature?

- A. Cluster application load balancing
- B. Cluster shared volume groups on the shared disk
- C. Cluster IP addresses on the shared resource
- D. Cluster configurations on the cluster repository disk

**Correct Answer:** D **Section: (none) Explanation**

**Explanation/Reference:**

### **QUESTION 7**

An administrator plans to duplicate the active rootvg on a given system to a spare disk that will be migrated to newer hardware. Which flag on 'alt\_disk\_copy' must be used to reset user-defined device configurations to defaults?

A. X

B. R

C. O

D. D

**Correct Answer:** C **Section: (none) Explanation**

**Explanation/Reference:**

### **QUESTION 8**

Before changing virtual memory settings, how can an administrator check the valid range of values for a tuning parameter?

- A. Iscfg-T
- B. Isattr-R
- C. vmtune-l
- D. vmo-L

**Correct Answer:** D **Section: (none) Explanation**

**Explanation/Reference:**

# **QUESTION 9**

On AIX 7, which command will list a summary of the issues detected by Electronic Service Agent?

A. esacli errpt

- B. esacli problem
- C. esacli status
- D. esacli activity

#### **Correct Answer:** B **Section: (none) Explanation**

**Explanation/Reference:**

#### **QUESTION 10**

An administrator needs to limit the size of the filesystem cache. Which tuning parameters need to be adjusted?

- A. minfree and maxfree
- B. minperm and maxperm
- C. minfreemem and maxfreemem
- D. minpgahead and maxpgahead
- E. sb\_min and sb\_max

**Correct Answer:** E **Section: (none) Explanation**

### **Explanation/Reference:**

#### **QUESTION 11**

An administrator is required to implement resource control for a running system WPAR called "skippy'. Which flag of the chwpar command will set the CPU Resource control limits for this WPAR to a minimum of 8%. a desired of 35% and a maximum of 45%?

- A. chwpar -c CPU=8%-35%,45% skippy
- B. chwpar-R CPU=8%-35%,45% skippy
- C. chwpar-L CPU=8%-35%,45% skippy
- D. chwpar-r PROC=8%-35%,45% skippy

**Correct Answer:** D **Section: (none)**

Explanation

Explanation/Reference:

# QUESTION 12

Within a Perl script, how can the output of the hostname command be assigned to a variable called myHostname?

- A. chopfmyHostname-'hostname -s 2>/dev/null")
- B. chop(\$myHostname=%hostname -s 2>/dev/nuir);
- C. \$myHostname=7usr/bin/hostname".
- D. chomp(@myHostname-hostname -s 2>/dev/null');

Correct Answer: B Section: (none) **Explanation** 

Explanation/Reference:

QUESTION 13 Given the following characteristics, tuning which resource will provide the greatest benefit? CPU=80% busy Physical Memory=90% used Disks=80% busy Network=80% used Filesystemsare90%full.

- A. Memory
- B. Network
- C. Disks
- D. Filesystems

Correct Answer: C Section: (none) **Explanation** 

Explanation/Reference:

#### QUESTION 14

An administrator created logical volume fs01l to contain a JFS2 file system. When trying to create the filesystem the crfs command gives an error. Given

the following logical volume definition, which action will correct the error?

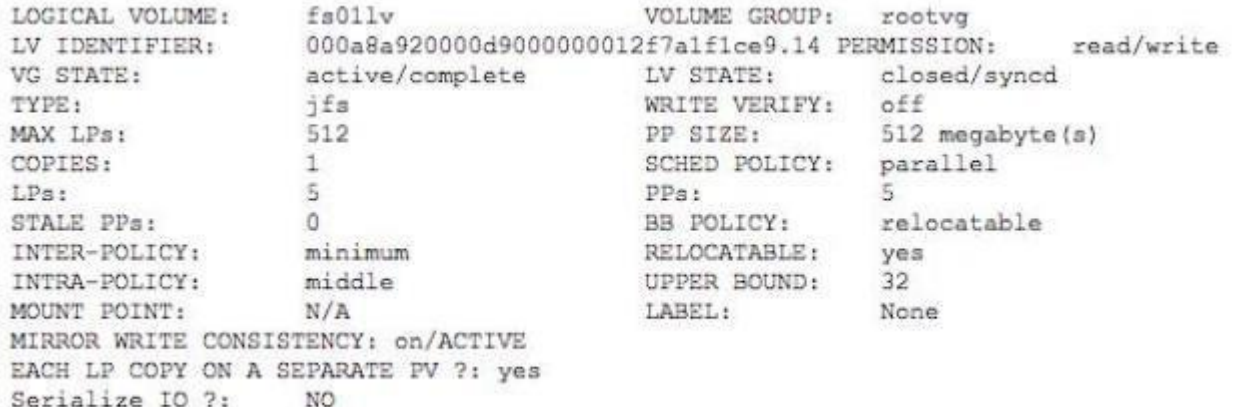

A. crfs -vjfs2 -m /fs01 -d /dev/fs01lv

- B. mklv-tjfs2-yfs01lvrootvg5
- C. chdev-lfs01lv-atype=jfs2
- D. chlv-tjfs2fs01lv

### **Correct Answer:** D **Section: (none) Explanation**

### **Explanation/Reference:**

### **QUESTION 15**

Prior to performing a firmware upgrade on a POWER7 system managed by an HMC. which additional component needs to be verified?

- A. HMC firmware level using the IBM Power code matrix website
- B. Available disk space on HMC.
- C. Remote Command Execution capability on the HMC.
- D. Inventory Scout ports allowed on HMC firewall.

**Correct Answer:** C **Section: (none) Explanation**

### **Explanation/Reference:**

### **QUESTION 16**

In addition to an available DVD drive and 5GB disk space, what are the minimum server and LPAR requirements to install AIX 7.1 from DVD media?

- A. IBM PowerPC 970, POWER4, POWER5, POWER6 or POWER7 Server 512MB Memory
- B. IBM PowerPC 970, POWER4, POWER5, POWER6 or POWER7 Server 1024MB Memory
- C. IBM POWER4. POWER5. POWER6 or POWER7 Server 512MB Memory
- D. IBM POWER4, POWER5. POWER6 or POWER7 Server 1024MB Memory 3015

**Correct Answer:** A **Section: (none) Explanation**

### **Explanation/Reference:**

### **QUESTION 17**

What is the purpose of the virtual media repository on the VIO Server?

- A. To store resources for use by the NIM server
- B. To store backups of the VIO Server
- C. To store images for use by VIO Clients
- D. To store images for use by VIO Servers

**Correct Answer:** C **Section: (none) Explanation**

**Explanation/Reference:**

#### **QUESTION 18**

A system that will be re-installed has the following characteristics:

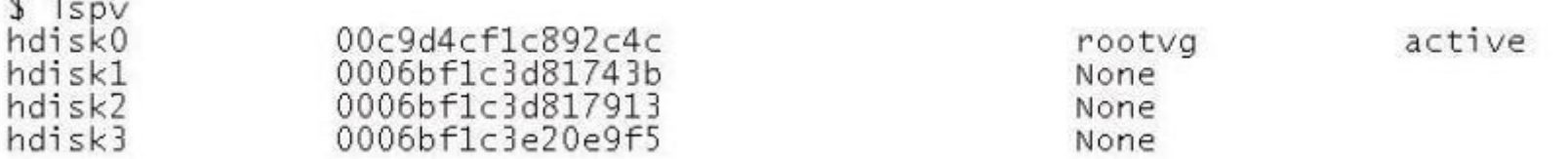

If the following target\_disk\_data stanza is defined in the bosinst.data file used for the install, which disk will be installed with the operating system? target\_disk\_data:  $LOCA$ TION = 0006bf1c3d817913 SIZE  $MB =$ HDISKNAME = hdisk1

A. hdisk0

 $\overline{a}$   $\overline{a}$ 

- B. hdisk1
- C. hdisk2
- D. hdisk3

**Correct Answer:** C **Section: (none) Explanation**

**Explanation/Reference:**

**QUESTION 19** Which command will display the path status of MultiPath I/O (MHO) device hdisk1?

- A. Ispath-I hdisk1
- B. Ispv-L hdisk1
- C. chnlspath-I hdisk1
- D. Isdev-Cp hdisk1

**Correct Answer:** A **Section: (none) Explanation**

**Explanation/Reference:**

# QUESTION 20

An administrator utilizes the parallel nature of dsh to streamline common tasks, but must serialize some to prevent network saturation. What dsh parameter will override the default behavior?

- A. The fanout parameter.
- B. The execute parameter.
- C. The node-options parameter
- D. The stream parameter

Correct Answer: A Section: (none) Explanation

Explanation/Reference:

# QUESTION 21

An administrator upgraded the rpm.rte fileset. During the installation, the bos.rte install fileset was automatically upgraded as well Given the following information, which action will allow the administrator to back out the changes?

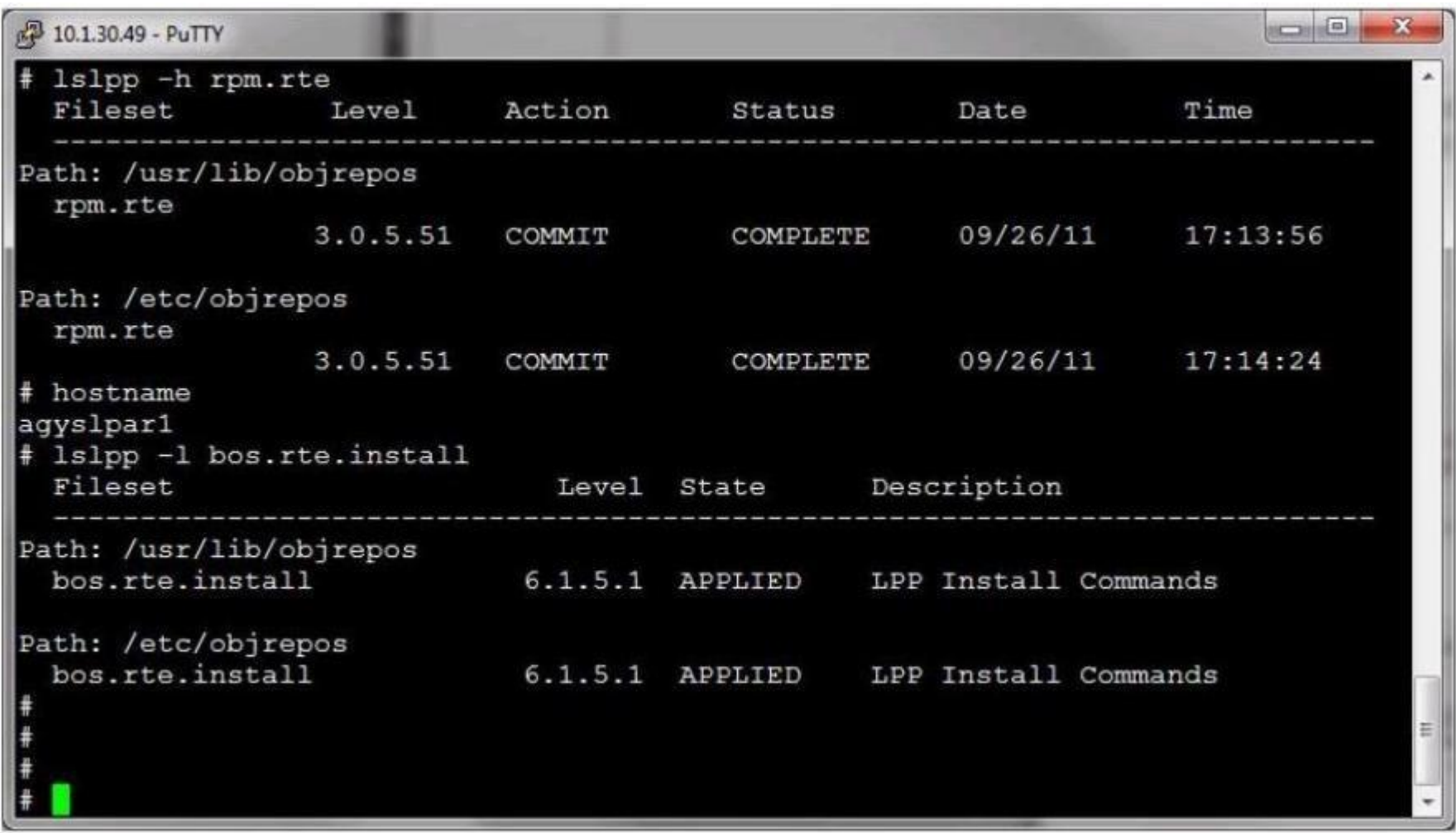

- A. REJECT both fileset upgrades.
- B. COMMIT the bos.rte.install upgrade and REJECT both fileset upgrades.
- C. REJECT the bos.rte.install fileset and overwrite install the rpm.rte with the previous version
- D. REJECT the bos.rte.install fileset and CLEANUP the rpm.rte upgrade.

**Correct Answer:** C **Section: (none)**

### **Explanation**

### **Explanation/Reference:**

### **QUESTION 22**

Which system management tool could be used to deploy corrective service to multiple HMCs?

- A. Distributed Systems Manager
- B. Network Installation Manager
- C. IBM Systems Director
- D. Cluster Systems Manager

# **Correct Answer:** C **Section: (none)**

**Explanation**

#### **Explanation/Reference:**

#### **QUESTION 23**

A system administrator needs to create a new volume group (VG) which will contain 100 physical volumes. The physical volumes are 10GB in size. The company plans to increase from 100 to 150 physical volumes over a two year period. To ensure the VG can meet initial demand and grow without requiring changes at later date, what type of VG should be created?

- A. Create VG as a Big volume group.
- B. Create a volume group setting each physical partition size to 1024 MB.
- C. Create VG as a Scalable volume group.
- D. Create VG using the t-factor attribute

**Correct Answer:** C **Section: (none) Explanation**

**Explanation/Reference:**

### **QUESTION 24**

A customer has purchased two dual-port Fibre Channel and two dual-port Ethernet cards. Which configuration will provide the greatest amount of redundancy for two client partitions?

- A. Assign each client one fibre and Ethernet card. Make sure they are cabled to a different network and fibre switches.
- B. Assign each client one port on each of the fibre and Ethernet cards. Cable each to a different network or fibre switch.
- C. Assign all resources to a VIO server. Create an Etherchannel on the network adapters that connect to different FCoE switches.
- D. Create a dual VIO server environment, each with one Ethernet and fibre card. Make sure each card is attached to a different network and fibre switch.

Correct Answer: D Section: (none) Explanation

Explanation/Reference:

### QUESTION 25

How can the administrator remove all entries from the error log?

A. errclear 0

B. errpt-c 0

C. errlogger-c 0

D. errdemon-c 0

Correct Answer: A Section: (none) Explanation

Explanation/Reference:

QUESTION 26 Which level of information does the mpstat command provide when run inside an LPAR?

- A. The simultaneous multi-threading LPAR profile setting.
- B. Overall managed system logical processors utilization.
- C. Performance statistics for all logical processors inside the LPAR.
- D. Number of online physical processors in the pool where the LPAR resides.

Correct Answer: C Section: (none) Explanation

### **Explanation/Reference:**

#### **QUESTION 27**

Given the following crontab entry, when will the job run?

30 5 \* 9 \* /usr/local/bin/maintenance

- A. Every day in September at 05.30
- B. Every day at 05.00 and 09.00 for 30 days
- C. Every 30 minutes for the first 5 days in September
- D. Only on the 30th of May in 9 minute intervals

**Correct Answer:** A **Section: (none) Explanation**

**Explanation/Reference:** Reference: http://www.adminschoice.com/crontab-quick-reference

#### **QUESTION 28**

While trying to extend a filesystem /work an administrator receives the following error: 0516-787 extendlv: Maximum allocation for logical volume fslv00 is 256. What must be done to allow the filesystem to be extended?

- A. Change the filesystem option of maxsz to 512 for the filesystem /work with the command chfs -a maxsz=512 /work.
- B. Change the maximum Logical Partitions to 512forthefslv00 with the command chlv- x512fslv00.
- C. Change the volume groups maximum Logical Partitions per Logical Volume to 512 with the chvg -t 512 vg01.
- D. Change the logical volume type to jfs2 as jfs logical volumes cannot extend passed 256 with the command chfs -v jfs2 -m /work.

**Correct Answer:** B **Section: (none) Explanation**

**Explanation/Reference:**

**QUESTION 29** How can the emgr -I command be used?

- A. To list the currently configured Enterprise Management capabilities
- B. To help determine why a fileset is listed as EFIXLOCKED in Islpp output
- C. To determine if the Active Energy Manager is currently installed
- D. To determine if the Active Energy Manager is currently active

**Correct Answer:** B **Section: (none) Explanation**

**Explanation/Reference:**

#### **QUESTION 30**

During a recent network outage, the failover to the secondary DNS server was taking too long. The administrator found the RES\_RETRY and RES\_TIMEOUT values needed to be updated. Where are these values updated?

- A. /etc/inetd.conf
- B. /etc/rc.net
- C. /etc/security/limits
- D. /etc/environment

**Correct Answer:** D **Section: (none) Explanation**

**Explanation/Reference:**

**QUESTION 31** Which is a benefit of dynamic tracking of Fibre Channel devices?

- A. I/O failures are prevented with Fibre Channel tape devices.
- B. SAN changes are automatically detected.
- C. SAN disk arrays are created with a common set of disk attributes.
- D. NPIV support is added for all AIX Fibre Channel adapters.

**Correct Answer:** B **Section: (none) Explanation**

**Explanation/Reference:**

## **QUESTION 32**

Which command displays from which disk the operating system was last booted?

- A. last
- B. bosboot
- C. getconf
- D. bootlist

**Correct Answer:** C **Section: (none) Explanation**

### **Explanation/Reference:**

### **QUESTION 33**

Users on a server are receiving errors stating that they cannot fork any additional processes. The administrator checks server paging space and finds that it is only 5% used. What is the next most likely cause of the forking issue and what action should be taken to resolve it?

A. Corruption has occurred to the bos.rte.control fileset. Reinstall the fileset with the -f option.

- B. The number of fixed licenses has been reached. Use 'chlicense' to increase the limit and reboot the system.
- C. System requires additional table space as well as paging space. Check the table space and increase as required.
- D. The system has the default maxuproc system attribute. This should be increased to a value appropriate for the environment.

**Correct Answer:** D **Section: (none) Explanation**

**Explanation/Reference:**

### **QUESTION 34**

What is required to support VLANs in an AIX partition?

- A. IEEE 802.1Q compatible adapter
- B. Promiscuous mode disabled
- C. IEEE 802.3ad compatible interface
- D. QoS must be enabled

**Correct Answer:** A **Section: (none) Explanation**

**Explanation/Reference:**

### **QUESTION 35**

A server on the 165.x.x.x subnet is displaying network problems. The administrator uses a console connection and gathers the following information:

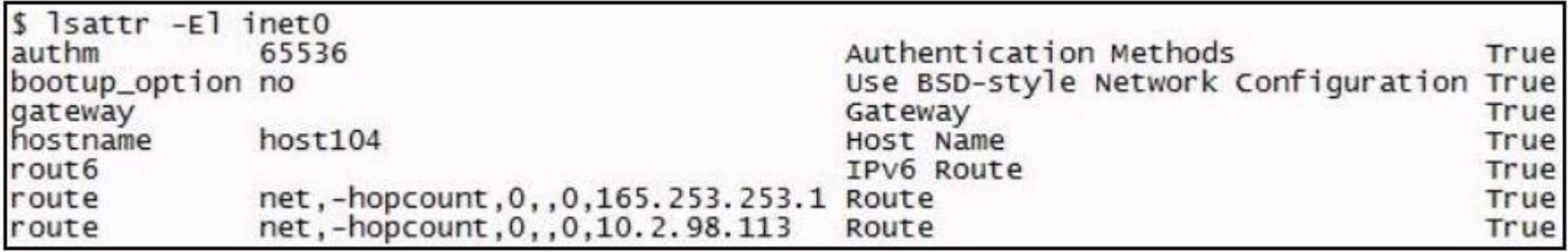

Which action will permanently resolve the issue?

- A. Flush the routing table.
- B. Run 'route del 10.2.98.113-f.
- C. Modify/etc/routes and reboot the system.
- D. Run 'chdev-I inet0-a delroute=net.-hopcount,0,,0.10.2.98.113'.

**Correct Answer:** D **Section: (none) Explanation**

**Explanation/Reference:**

### **QUESTION 36**

Paging space on a system is almost entirely consumeD. What temporary solution can be used to prevent the system from sending SIGKILL to processes while the administrator performs more in-depth problem determination?

- A. Use swapon to flush paging space entries to physical memory.
- B. Use tuning commands to change the system behavior so it does not terminate processes

C. Increase the existing paging space.

D. Use tuning commands to set the page space kill threshold to 100%.

Correct Answer: C Section: (none) Explanation

Explanation/Reference:

### QUESTION 37 How can an administrator determine if DLPAR operations can be performed for a specific LPAR?

- A. Run the Isdlpar -partition command on the local HMC.
- B. Run the IsrsrclBM.MCP command on the LPAR.
- C. Run the Iparstat -dlpar command on the LPAR.
- D. Run the rmcctrl -d command on the local HMC.

Correct Answer: A Section: (none) **Explanation** 

Explanation/Reference:

#### QUESTION 38 Which action will temporarily disable remote login access using telnet and ssh for all non-root accounts?

- A. Update /etc/security/passwd and recycle the inetd subsystem.
- B. Stop the sshd subsystem.
- C. Create a/etc/nologin file.
- D. Set the PermitLogins parameter in /etc/ssh/sshd\_config and recycle the sshd daemon.
- E. Touch the /etc/sshd/nologin file and recycle the sshd daemon.

Correct Answer: C Section: (none) Explanation

Explanation/Reference:

# **QUESTION 39**

The/app1 filesystem in appvg did not mount due to a failure replaying jfslog1. Which command will reinitialize jfslog1?

- A. resysnclvodm vjfslog1
- B. logform/dev/jfsiog1
- C. synclvodm appvg jfslog1
- D. format-d/dev/jfslog1

**Correct Answer:** B **Section: (none) Explanation**

**Explanation/Reference:**

# **QUESTION 40**

In the following figure, what TWO things must be done before an EtherChannel can be created from the ent0 and ent1 adapters?

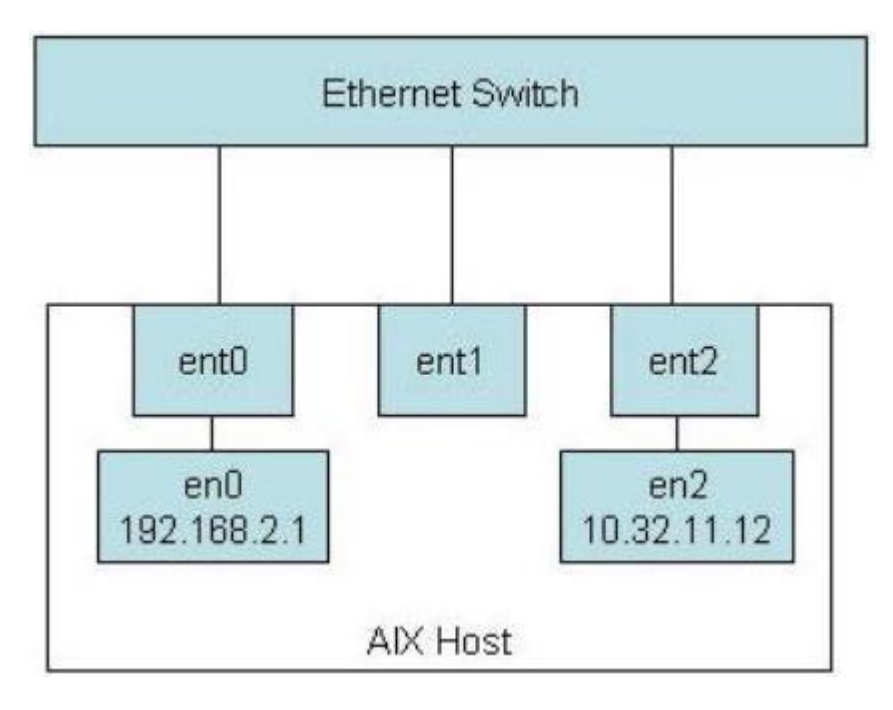

- A. The ent0 and ent1 adapters must be connected to different switches to provide both additional bandwidth and adequate redundancy in the EtherChannel that is created.
- B. EtherChannel support capability must be verified for the Ethernet switch.
- C. The IP configuration must be removed from en0.
- D. The AIX host must be completely disconnected from the network,
- E. The en1 interface must be configured with IP information.

**Correct Answer:** BC **Section: (none) Explanation**

**Explanation/Reference:**

#### **QUESTION 41**

Which command, when issued from the HMC command line, will attempt to launch a virtual terminal session on Ipar1, running on the sys1 managed system?

- A. mkvterm-msys1 -p Ipar1
- B. crvterm-ssysy -r Ipar1
- C. startvt-h sys1 -I Ipar1
- D. startx-vt sys1 -p Ipar1

**Correct Answer:** A **Section: (none) Explanation**

**Explanation/Reference:**

#### **QUESTION 42**

An administrator has used setsecattr to associate authorizations with an AIX commanD. The appropriate stanza has been added to the privileged commands database (/etc/security/privcmds). What must be done before the new authorization can be used?

- A. Run the setkst command to update the kernel security tables.
- B. Assign a new role that the authorization can be associated with and reboot.
- C. Activate the change in the security database with the updateauths command.
- D. Run the refreshsrc -g RBAC command to make the changes effective.

### **Correct Answer:** A

Section: (none) **Explanation** 

Explanation/Reference:

# QUESTION 43

The /test1 filesystem was built larger than required. An effort to shrink the filesystem was made, but the resulting filesystem size is larger than the size specified. Given the following output, what is the most likely reason?

- A. Fragmentation of the filesystem
- B. The physical partition size
- C. Amount of data in the filesystem
- D. Volume group status
- E. Options chosen with the df command

**Correct Answer:** B **Section: (none) Explanation**

**Explanation/Reference:**

### **QUESTION 44**

What action will prevent the nfsd subsystem from activating at boot time?

- A. Update /etc/inetd.conf to remove the call to startsrc for the NFS subsystem group.
- B. Change the Action attribute from 'wait' to 'once' for the rcnfs line within the /etc/inittab.
- C. Remove the /etc/exports file.
- D. Amend the permissions of/etc/rc.tcpip file to remove execution rights.

**Correct Answer:** C **Section: (none) Explanation**

**Explanation/Reference:**

**QUESTION 45** Which option will prevent users in the DBA group from logging in using telnet or rlogin?

- A. Set the rlogin user attribute to 'false1 for each user in the DBA group.
- B. Change the rlogin group attribute to 'false'.
- C. Remove the users in the DBA group from the/.rhosts file.
- D. Disable the automatic start up of the telnetd daemon.

**Correct Answer:** A **Section: (none) Explanation**

**Explanation/Reference:**

# **QUESTION 46**

An administrator has noticed that root receives email every day, stating that the Electronic Service Agent (ESA) has not been configureD. The company does not use ESA and the administrator would like the daily emails to stop. How can this be achieved?

- A. Use SMIT to configure the Electronic Service Agent.
- B. Remove the entry generating the email from root's crontab.
- C. Have an IBM SSR add the ESA keys to the HMC.
- D. Order an MES for the system, specifying the feature code to refuse ESA.

**Correct Answer:** A **Section: (none) Explanation**

### **Explanation/Reference:**

### **QUESTION 47**

What command will designate /dev/hd7 as a secondary dump device which will remain configured after system reboot?

- A. dumpconf with persistent option
- B. dumpctrl with persistent option
- C. sysdumpdev command with persistent option
- D. cldump with persistent option.

**Correct Answer:** C **Section: (none) Explanation**

**Explanation/Reference:**

#### **QUESTION 48**

Automated scripts on an AIX system require secure non-root access to another AIX instance. Secure Shell (SSH) was the method chosen and installed on both systems. How can an administrator use SSH to create secure automated jobs without storing passwords in the automated scripts?

- A. issue ssh-keygen -t dsa on the source as non-root user append source id dsa.pub contents to target /etc/ssh/sshd config file restart sshd daemon
- B. issue ssh-keygen -t dsa on the source as root append source id\_dsa.pub contents to /etc/ssh/ssh\_config file on the target restart sshd daemon
- C. issue ssh-keygen -t dsa on the source as non-root user append source id dsa.pub contents to the authorized keys file on the target restart sshd daemon

D. issue ssh-keygen -t dsa on the source as non-root user append source id dsa.pub contents to the authorized keys file on the target

**Correct Answer:** D **Section: (none) Explanation**

**Explanation/Reference:**

### **QUESTION 49**

Which RAID technology will provide the maximum data protection and available storage for a system with 6 physical disks?

- A. RAID 0 (striping)
- B. RAID 1 (mirroring)
- C. RAID 5 + Hot Spare (striping + parity + spare)
- D. RAID 6 (striping + double parity)

**Correct Answer:** D **Section: (none) Explanation**

**Explanation/Reference:**

#### **QUESTION 50**

An administrator is required to create a System WPAR and configure it for mobility, which command will do this?

- A. mkwpar-c wparname
- B. mkwpar-m wparname
- C. crwpar-c wparname
- D. crwpar-m waprname

**Correct Answer:** A **Section: (none) Explanation**

**Explanation/Reference:**

# **QUESTION 51**

Which command is used to determine the memory use of either a particular process or whole AIX system?

- A. netpmon
- B. vmstat
- C. svmon
- D. truss
- E. ps
- F. rmss

**Correct Answer:** C **Section: (none) Explanation**

**Explanation/Reference:**

### **QUESTION 52**

A new naming guideline requires the existing volume group, db2vg on hdisk1, be renamed to db2logsvg01. Which command sequence will accomplish this with the least downtime?

- A. varyoffvg db2vg exportvg db2vg importvg -y db2logsvg01 hdisk1
- B. odmupdate -q VGNAME db2vg db2logsvg01 sync db2vg db2logsvg01 varyonvg db2logsvg01 hdisk1
- C. varyoffvg db2vg chvg -a name db2vg db2logsvg01 varyonvg db2vg hdisk1
- D. savevg db2vg rmvg db2vg mkvg -y db2logsvg0l hdisk1 restvg hdisk1

**Correct Answer:** A **Section: (none) Explanation**

**Explanation/Reference:**

### **QUESTION 53**

Based on the following output, what must be done if loglv1 name is changed to db2loglv?

- A. Run the chfs command to update /exportfs/db01 logging logical volume to db2loglv.
- B. Run the logform command to update the log format of db2loglv.
- C. Run the chlv command to update dblv01 logging logical volume to db2loglv.
- D. Run the chvg command to update volume group default logging logical volume to db2loglv.

Correct Answer: C Section: (none) **Explanation** 

Explanation/Reference:

# QUESTION 54

Which command displays path and state information for a Multipath I/O (MPIO) capable device?

- A. Ispath
- B. Isvpcfg
- C. Isdev
- D. Ispv

Correct Answer: A Section: (none) Explanation

Explanation/Reference:

QUESTION 55 Why does the following ksh code segment fail to run?

```
if [ $rc -eq 0 ] ; then
        echo "Command completed successfully."
        exit $rc
elseif [ $rc -eq 101 ] ; then
        echo "Command failed with debug return code 101."
        exit $rc
fi
```
A. An alphanumeric operator is being used to compare the integer variable.

- B. The 'if statement must be terminated with an 'end1 keyword.
- C. The 'elseif keyword is not valid within ksh scripts.
- D. The segment is missing an 'else' default statement.

**Correct Answer:** C **Section: (none) Explanation**

**Explanation/Reference:**

#### **QUESTION 56**

How can an administrator rename hdisk2 to cldisk1?

- A. chpv-n cldisk1 hdisk2
- B. rendev-I hdisk2 -n cldisk1
- C. clcmd-I hdisk2-d cldisk1
- D. chdev-I hdisk2-aname=cldisk1

**Correct Answer:** B **Section: (none) Explanation**

**Explanation/Reference:**

### **QUESTION 57**

An administrator uses the 'no1 command to change the tcp\_sendspace network tunable to 262144. A few minutes later, the ifconfig command produces the following output:

en0: flags=5e080863, c0<UP, BROADCAST, NOTRAILERS, RUNNING, SIMPLEX, MULTICAST, GROUPRT, 64BIT, CHECKSUM OFFLOAD (ACTIVE), PSEG, LARGESEND, CHAIN>

inet 10.126.0.5 netmask 0xffffff00 broadcast 10.126.0.255 tcp sendspace 131072 tcp recvspace 65536 rfc1323 0

I.

What additional action is needed?

- A. Use ifconfig to cycle the interface down and up.
- B. Run the no command again, specifying a permanent change.
- C. Change the tcp\_sendspace interface specific network option for the device.
- D. Refresh inetd subsystem.

**Correct Answer:** C **Section: (none) Explanation**

**Explanation/Reference:**

**QUESTION 58**

Which command creates an application WPAR?

- A. mkwpar
- B. wparexec
- C. crwpar
- D. wparcreate

**Correct Answer:** B **Section: (none) Explanation**

#### **Explanation/Reference:**

#### **QUESTION 59**

An LPAR has 32 CPUs, and is reporting hundreds of page-ins and page-outs per seconD. At what level of paging should the administrator become concerned?

A. Above the size of the paging space size in 4KB pages

- B. Above 50 pages per second
- C. Above 10 pages per CPU per second
- D. Above 10 pages per GB of allocated memory per second
- E. Above the number of paging space disks

**Correct Answer:** C **Section: (none) Explanation**

**Explanation/Reference:**

## **QUESTION 60**

When creating a new user id, an administrator encounters the following error message:

aixsystem:/home/root# mkuser newuserid 3004-694 Error adding "newuserid": Name is too long.

Running which of the following commands will cause the mkuser newuserid command to complete successfully?

- A. chdev -I sys0 -a max logname=10;shutdown -Fr now
- **B.** chsec-f/etc/security/login.cfg -s default -a max logname=10
- chsec-f/etc/security/login.cfg -s default -a pwd algorithm=sha512 C.
- D. chsec -f/usr/lib/security/mkuser.default -s default -a loginlength=10
- A. Option A
- B. Option B
- C. Option C
- D. Option D

**Correct Answer:** A **Section: (none) Explanation**

### **Explanation/Reference:**

### **QUESTION 61**

Which procedure will create a NIM lpp\_source resource from an ISO image?

- A. mklv -y cdlv -L/dev/cdlv rootvg 4500M hdisk0 cp/images/71\_DVD1.iso/dev/cdlv mount -v cdrfs -o ro /dev/cdlv /mnt nim-o define-t lpp\_source-a server=master-a location=/export/lpp\_source/aix71-a source=/mnt AIX71 Ipp source
- B. mount -o loop /images/71 DVD1.iso /mnt nim-o define-t lpp source-a server=master-a location=/export/lpp source/aix71-a source=/mnt AIX71\_Ipp\_source
- C. mount -v cdrfs -o ro /images/71\_DVD1.iso /mnt nim-o define-t lpp source-a server=master-a location=/export/lpp source/aix71-a source=/mnt AIX71 Ipp source
- D. nim -o define -t lpp source -a server=master -a location=/export/lpp\_source/aix71 -a source=/images/71\_DVD1.iso AIX71\_lpp\_source
- A. Option A
- B. Option B
- C. Option C
- D. Option D

**Correct Answer:** D **Section: (none) Explanation**

**Explanation/Reference:**

**QUESTION 62**

A failed integrated tape drive was physically replaced in a small P0WER7+ server. The administrator attempts to use the device and receives this error message:

AN ERROR OCCURRED WHILE WRITING TO THE STORAGE MEDIA THE DEVICE IS NOT READY FOR OPERATION

Which of the following is the most likely cause?

- A. The tape device microcode needs to be updated.
- B. The media inside the failed tape drive was not removed.
- C. The tape drive needs to be powered on before being used.
- D. The drive was replaced but the new device information was not configured

Correct Answer: D Section: (none) Explanation

Explanation/Reference:

QUESTION 63 Given the following output, what is the most likely cause for the error shown?

A. ent0 is part of an EtherChannel.

- B. ent0 is not connected to a switch.
- C. The network that ent0 accesses is unavailable.
- D. The SEA providing network connectivity for ent0 is unavailable.

**Correct Answer:** A **Section: (none) Explanation**

**Explanation/Reference:**

### **QUESTION 64**

What speed and duplex attributes should configured on a virtual Ethernet adapter?

A. 1000/Full

- B. Auto/Auto
- C. 10000/Full

D. Default/Default

**Correct Answer:** C **Section: (none) Explanation**

**Explanation/Reference:**

# **QUESTION 65**

In the following graphic, the administrator created an additional paging space using smit mkps. The paging space is not active. What is necessary to start using the new paging space?

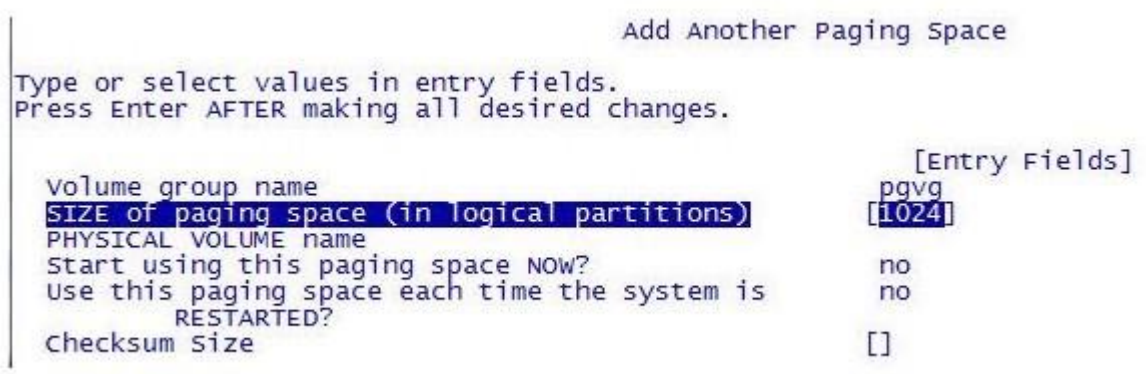

- A. Use swapon to activate the new paging space.
- B. Reboot the server to activate the new paging space.
- C. Vary on the pgvg volume group prior to creating the new paging space.
- D. Use chps with the -a y flag to activate the new paging space for immediate use.

**Correct Answer:** A **Section: (none) Explanation**

**Explanation/Reference:**

### **QUESTION 66**

What is the purpose of using the ssh-keygen -t dsa command?

- A. Establishing credentials for a secure connection between systems.
- B. Provide performance monitoring agents to monitor encrypted file systems.
- C. Allow a user to switch to the root user without knowing the root password.
- D. Securely transfer files between AIX instances without a password prompt using ftp

**Correct Answer:** A **Section: (none) Explanation**

#### **Explanation/Reference:**

**QUESTION 67** With regard to GLVM mirroring, which of the following is a true statement?

- A. Mirrored locations are limited to being 254 miles apart
- B. Data mirroring is performed over standard TCP/IP networks
- C. GLVM requires any hosted database applications to be mirror-tolerant.
- D. Production and backup sites must use the exact same model of IBM Power System server

**Correct Answer:** A **Section: (none) Explanation**

**Explanation/Reference:**

### **QUESTION 68**

An existing client LPAR has been manually moved from one physical machine to another. The administrator updated the SAN zoning to deallocate from the source VIO Server and allocate to the destination VIO Server. The LPAR and its profile were recreated on the HMC and the single disk is mapped from the VIO Server to the LPAR.

What manual intervention is required after activating the LPAR?

- A. Select a boot device.
- B. Correct the system clock.
- C. Correct the terminal type.
- D. Import non-root volume groups

**Correct Answer:** A **Section: (none) Explanation**

#### **Explanation/Reference:**

### **QUESTION 69**

The following verification routine is part of a script used to automate cloning rootvg. This routine determines which disks are available for use. Applying the logic, what configuration of disk would be selected by the script as a candidate?

- A. A SAN disk virtualized by NPIV.
- B. A local physical SAS drive, currently a member of the vg00 volume group.
- C. A physical SATA disk drive, currently containing the altinst\_rootvg volume group.
- D. A SAN disk virtualized as a Virtual SCSI disk, currently not part of a volume group

Correct Answer: D Section: (none) **Explanation** 

Explanation/Reference:

#### QUESTION 70

Which of the following is a requirement for EtherChannel using HEA ports?

- A. Dedicated HEA ports are supported as primary adapters when they are configured at different speeds within a single EtherChannel.
- B. HEA logical ports can only be used as a backup adapter when the physical ports are configured as primary adapters in an EtherChannel.
- C. When using HEA logical ports as primary adapters in an EtherChannel, the underlying physical ports must be in an EtherChannel at the switch level.
- D. The 'Internet Address to Ping' attribute must be enabled for logical HEA ports when the EtherChannel only includes primary adapters running at full duplex.

**Correct Answer:** C **Section: (none) Explanation**

**Explanation/Reference:**

#### **QUESTION 71**

An administrator noticed that the hostname is being resolved incorrectly after setting up TCP/IP on multiple interfaces. Further inspection shows the /etc/ hosts file has duplicate entries for the hostname associated with different IP addresses. Which of the following is most likely the cause of this situation?

- A. IPv6 is in use and requires a hostname for every interface.
- B. The administrator ran smitty mktcpip on multiple interfaces.
- C. The DNS configuration has multiple separate DNS servers listed.
- D. An EtherChannel was setup using 2 network interfaces as primary adapters.

**Correct Answer:** B **Section: (none) Explanation**

**Explanation/Reference:**

### **QUESTION 72**

An administrator attempts to install the fileset tivoli.tsm.client, but it fails due to missing requisites.

The administrator copies the required filesets into the install directory and tries the preview install again. It fails with the same results, as shown in the graphic below. What must the administrator do to successfully install the filesets?

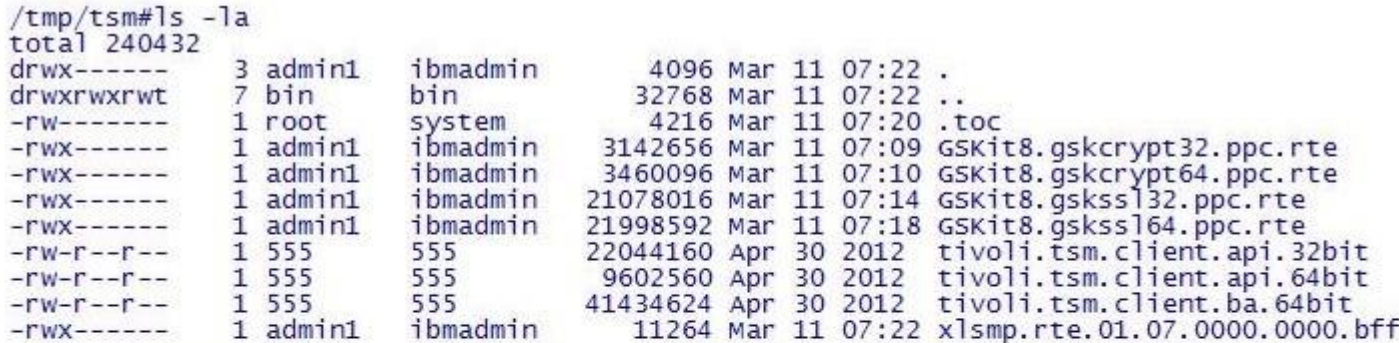

/tmp/tsm#installp -paXYgd . tivoli.tsm.client

 $\cdot$   $\cdot$   $\cdot$ 

MISSING REQUISITES: The following filesets are required by one or more<br>of the selected filesets listed above. They are not currently installed<br>and could not be found on the installation media.

GSKit8.gskcrypt32.ppc.rte 8.0.13.4 # Fileset Update GSKit8.gskcrypt64.ppc.rte 8.0.13.4<br>
GSKit8.gskcrypt64.ppc.rte 8.0.13.4<br>
GSKit8.gskss132.ppc.rte 8.0.13.4<br>
# Fileset Update<br>
gSKit8.gskss164.ppc.rte 8.0.13.4<br>
# Fileset Update<br>
x1smp.rte 1.6.0.3<br>
# Fileset Update

- A. Remove the .toe file or run inutoc.
- B. Provide the correct version of xlsmp.rte.
- C. Make the permissions of all of the filesets group executable
- D. Make the permissions of the requisite filesets group readable

**Correct Answer:** A **Section: (none) Explanation**

**Explanation/Reference:**

### **QUESTION 73** Which standard filesystem is temporarily used by the mksysb backup process?

A. /mnt

B. /tmp

- C. /usr/tmp
- D. /var/ras/tmp

**Correct Answer:** D **Section: (none) Explanation**

# **Explanation/Reference:**

# **QUESTION 74**

What is depicted in the following diagram?

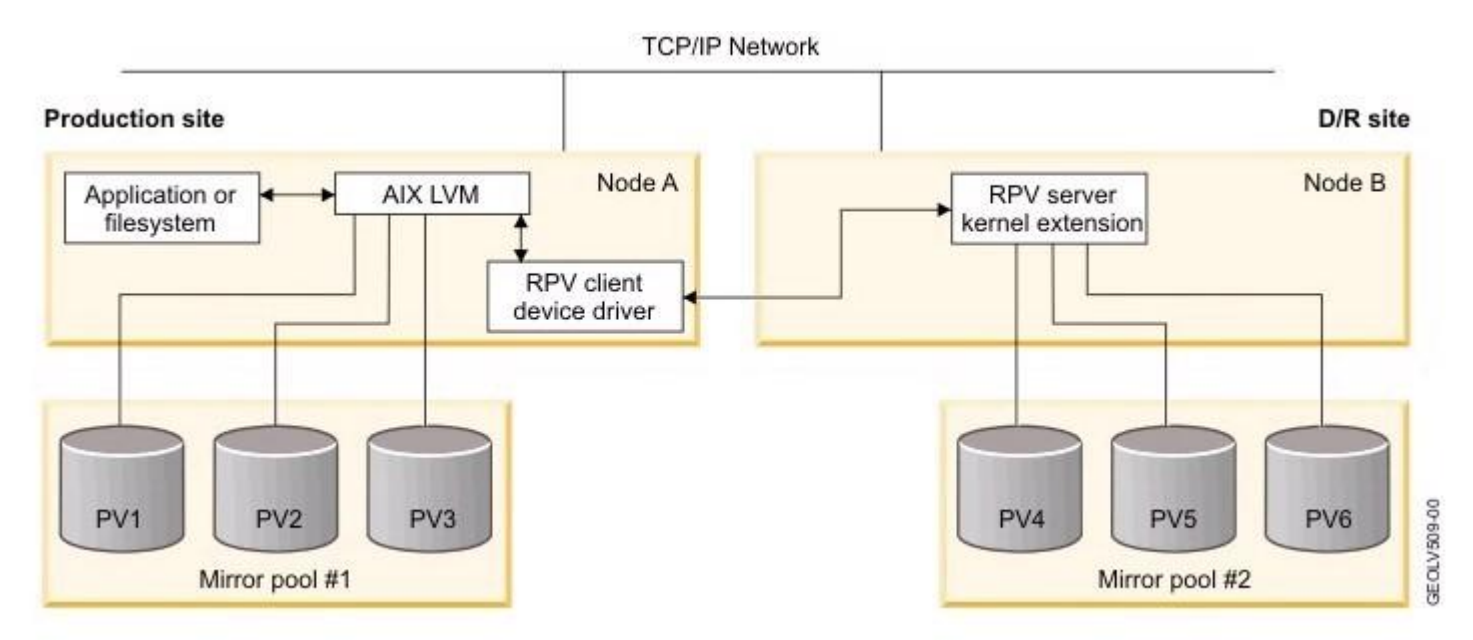

- A. Long distance NFSv4 mount
- B. Cluster Aware AIX linked cluster
- C. Asynchronous GLVM mirroring
- D. Cross site disk heartbeat

# **Correct Answer:** C

**Section: (none) Explanation**

**Explanation/Reference:**

### **QUESTION 75**

An administrator changed an NFS mount point to read/write capability by adding the -rw option in /etc/exports. Clients are still unable to write to the Network File System. How can this be resolved?

- A. Run the exportfs -a command on the NFS server.
- B. Issue the refresh -g nfs command on the NFS server.
- C. Unmount and mount the NFS file system on the NFS server.
- D. Use the mount -o rw command on the NFS filesystem on the NFS server.

**Correct Answer:** A **Section: (none) Explanation**

**Explanation/Reference:**

**QUESTION 76** The first line of a script is: #.' /us r/bin /perl

What will this do when the script is run?

- A. It will interpret the script using Perl.
- B. It will load environment variables in the /usr/bin/perl file.
- C. It will execute the file /usr/bin/perl before executing the script.
- D. It will set the value of the "perl" environment variable to the empty string

**Correct Answer:** A **Section: (none) Explanation**

**Explanation/Reference:**

**QUESTION 77**

An administrator needs to update both VIO Servers in a dual VIO Server environment Prior to updating the first VIO Server, what action should be taken on the vSCSI client partitions to ensure they have access to the disk hosted from the second VIO Server?

- A. Verily that the path to the disk is active using ispath.
- B. The map of the VIO Server environment must be verified with ismap.
- C. The secondary path must be manually redesignated as the primary using chpath.
- D. A snapshot of the disk on the first VIO Server must be compared with the second using viosbr.

Correct Answer: A Section: (none) Explanation

Explanation/Reference:

#### QUESTION 78

What is the purpose of using relative path names when creating a tar file?

- A. To allow the tar file to be used on Linux systems
- B. To ensure files are always extracted to a specific path
- C. To restore to a raw device name on the destination system
- D. To enable restored files to be extracted to any user-specified location

Correct Answer: D Section: (none) Explanation

Explanation/Reference:

QUESTION 79 Consider the following information:

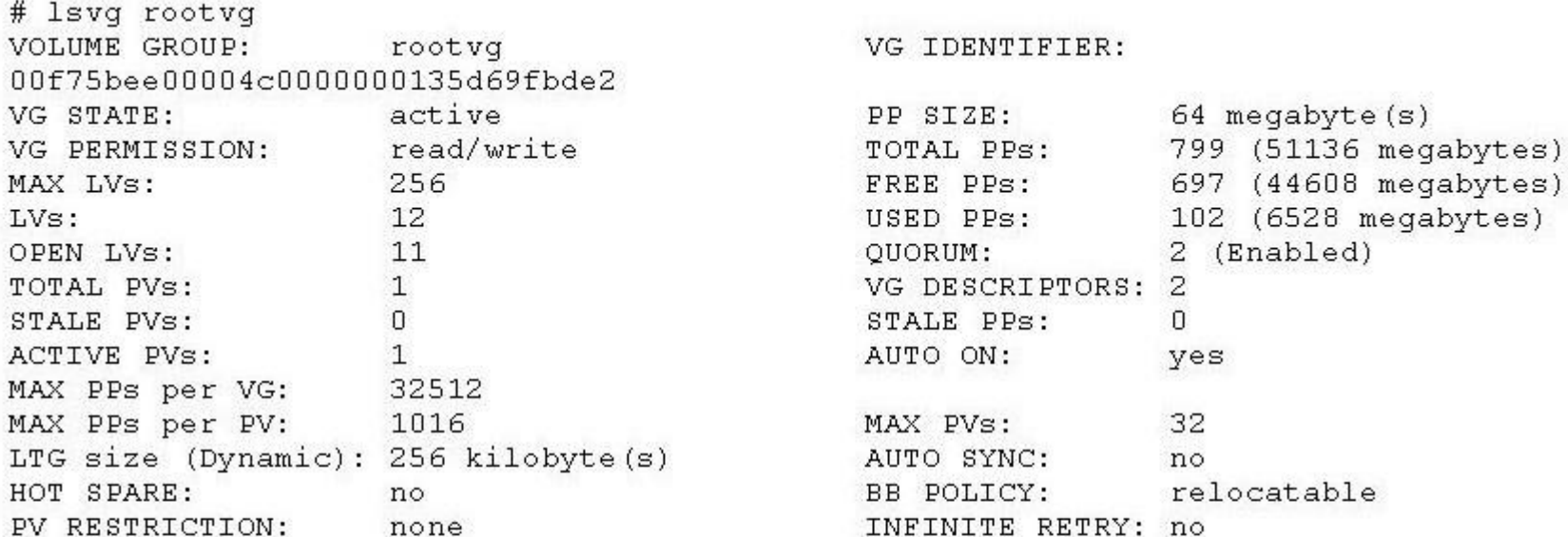

#  $df - k$  /

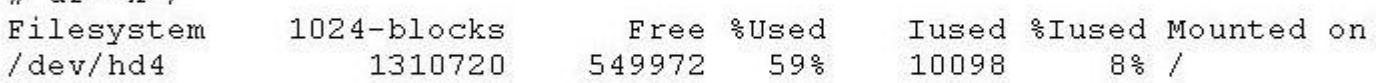

How many 1024-blocks will / contain after this command is run?

 $chfs$  -a  $size=+1$  /

- A. 1310721
- B. 1376256
- C. 1311744
- D. 1310784

**Correct Answer:** B **Section: (none) Explanation**

**Explanation/Reference:**

## **QUESTION 80**

After successfully mirroring rootvg using the mirrorvg command, why must the bosboot command be run against the introduced disk?

- A. To update the boot list held in NVRAM
- B. To record from which disk the system will boot
- C. To customize the bootrec of the newly mirrored drive
- D. To synchronize the boot record between the mirrored drives

**Correct Answer:** C **Section: (none) Explanation**

**Explanation/Reference:**

#### **QUESTION 81**

How will the following command change the datalv logical volume? chlv --e m datalv

- A. The logical volume will be encrypted with the key in a file named "m".
- B. The logical volume will be rebalanced across the maximum physical volumes immediately.
- C. The logical volume will have new logical partitions spread across as few disks as possible.
- D. The logical volume will be rebalanced across the minimum number of physical volumes immediately

**Correct Answer:** C **Section: (none) Explanation**

**Explanation/Reference:**

#### **QUESTION 82**

What will the following script have NMON do?

- A. Collect data every hour in /var/log/nmon
- B. Collect data every 5 minutes for 24 hours
- C. Collect data every 5 minutes until midnight
- D. Collect 300 data snapshots in /var/log/nmon

Correct Answer: C Section: (none) Explanation

Explanation/Reference:

QUESTION 83 Which of the following commands will display the current dump device settings?

- A. lscfg-d
- B. lsdump -d
- C. sysdump -v
- D. sysdumpdev-l

Correct Answer: D Section: (none) **Explanation** 

### **Explanation/Reference:**

### **QUESTION 84**

What is the name given to the default paging space partition created during AIX installation?

- A. hd1
- B. hd5
- C. hd6
- D. hd7

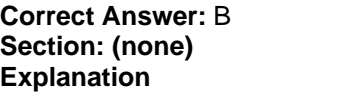

### **Explanation/Reference:**

# **QUESTION 85**

After recovering the rootvg from a backup, how can an administrator determine which disks contain the DB2 volume group?

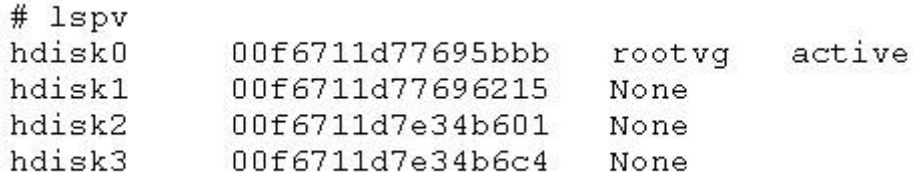

- A. Use the alt\_disk\_copy command to read the VGDA on the disk.
- B. Use the lspv command to show the logical volumes on the disk.
- C. Use the lqueryvg command to show the logical volumes on the disk.
- D. Use the lsvg command to display the volume group name on the disk

**Correct Answer:** C **Section: (none) Explanation**

**Explanation/Reference:**

### **QUESTION 86**

An administrator needs to replace a failing hard disk, hdisk0, in a mirrored rootvg. After removing the mirror from hdisk0, the administrator cannot remove hdisk0 from the rootvg due to one logical volume still remaining on the failing hard disk, as described below. How can this issue be resolved?

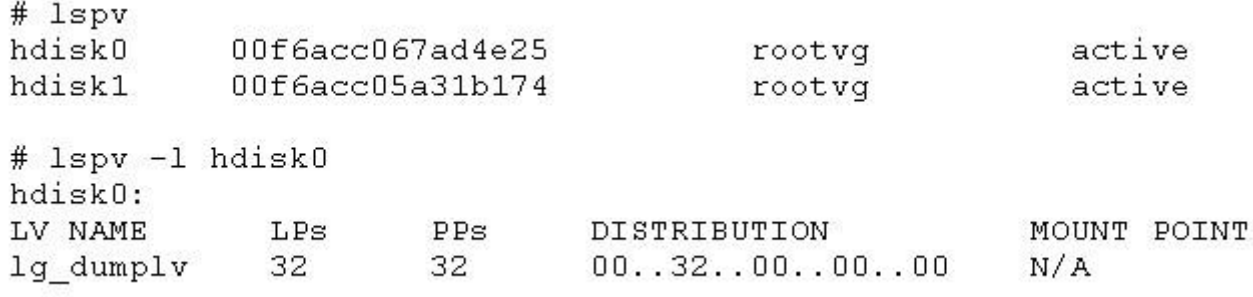

- A. migratepv hdisk0 hdisk1
- B. migrateiv lg\_dumplv hdisk1
- C. mkivcopy lg\_dumplv hdisk1
- D. mirrorvg -l lg\_dumplv hdisk0 hdisk1

### **Correct Answer:** A

**Section: (none) Explanation**

#### **Explanation/Reference:**

# **QUESTION 87**

How can an administrator configure the storage on an AIX system, with no single points of failure in the disk storage, for a database volume group?

- A. Assign virtual storage through a VIO Server.
- B. Configure two local SAS adapters and use RAID-1.
- C. Configure a local SAS adapter and use RAID-5 with a hot spare.
- D. Configure a 2-port HBA adapter with redundant paths to SAN storage.

**Correct Answer:** B **Section: (none)**

**Explanation**

**Explanation/Reference:**

### **QUESTION 88**

Why has the following message returned when creating a NIM lpp\_source from a the AIX 7100- 02-01 Service Pack?

```
# nim -o define -t lpp source -a server=master -a
location=/export/lpp source/aix7100-02-01 aix7100-02-01
Preparing to copy install images (this will take several minutes)...
Now checking for missing install images...
warning: 0042-267 c mk lpp source: The defined lpp source does not have the
        "simages" attribute because one or more of the following
        packages are missing:
                bos
                bos.net
                bos.diag
                bos.sysmqt
                bos.terminfo
                bos.terminfo.all.data
                devices.graphics
                devices.scsi
                devices.tty
```
A. The lpp\_source was not created using base media.

B. A source repository was not included in the command.

C. The bos.rte fileset was not included in the lpp\_source.

D. The simage attribute was not specified in the command

**Correct Answer:** A **Section: (none) Explanation**

**Explanation/Reference:**

QUESTION 89 Based on the following topas output, what is the most cause for concern?

- A. I/O Wait
- B. Paging activity
- C. CPU allocation
- D. Storage write latency

Correct Answer: C Section: (none) **Explanation** 

Explanation/Reference:

## **QUESTION 90**

What optional AIX fileset must be installed to allow SFTP to be configured?

- A. bos.net.ipsec.rte
- B. bos.net.tcp.server
- C. openssh.base.server
- D. bos.net.ipsec.keymgt

**Correct Answer:** A **Section: (none) Explanation**

#### **Explanation/Reference:**

### **QUESTION 91**

How can ssh access for root be disabled?

- A. Remove the ssh line from /etc/inetd.conf.
- B. Set rlogin to false in /etc/security/user for root.
- C. Set PermitRootLogin to no in /etc/ssh/sshd\_config.
- D. Set RootPasswordAuthentication to no in /etc/ssh/ssh\_config

**Correct Answer:** C **Section: (none) Explanation**

**Explanation/Reference:**

#### **QUESTION 92**

Which of the following statements is true about using crontab and at to execute tasks?

- A. Commands scheduled with crontab are executed by at.
- B. Both commands can be used to schedule a weekly task to run for a user.
- C. User access control for both commands can be managed with .deny files in \var/adm/cron.
- D. Both commands preserve the current environment, including the user ID and current working directory

**Correct Answer:** C **Section: (none) Explanation**

**Explanation/Reference:**

#### **QUESTION 93**

What is the purpose of the certify operation against a local disk drive?

A. Formats the drive

B. Erases the drive

C. Verifies sector integrity

D. Establishes device quorum

**Correct Answer:** B **Section: (none) Explanation**

**Explanation/Reference:**

#### **QUESTION 94**

An existing LPAR is configured with a vSCSI disk for a root volume group. An administrator is configuring NPIV to provide secondary storage to the partition. DLPAR operations are used to add the required client and server adapters to the client and VIO Server partitions. Once the NPIV adapters have been configured, what action should be taken against the client LPAR to ensure access to SAN storage is not compromised?

- A. Shutdown and reboot AIX.
- B. Shutdown and reactivate the profile.
- C. Save the current configuration to a profile.
- D. Add the physical WWVPN to the virtual device configuration.

**Correct Answer:** C **Section: (none) Explanation**

**Explanation/Reference:**

**QUESTION 95**

Consider the following screen capture.

The administrator needs to add 512 MB of space to the /db2/db2sp1 filesystem. What must be done before the administrator will be able to add this disk space to the filesystem?

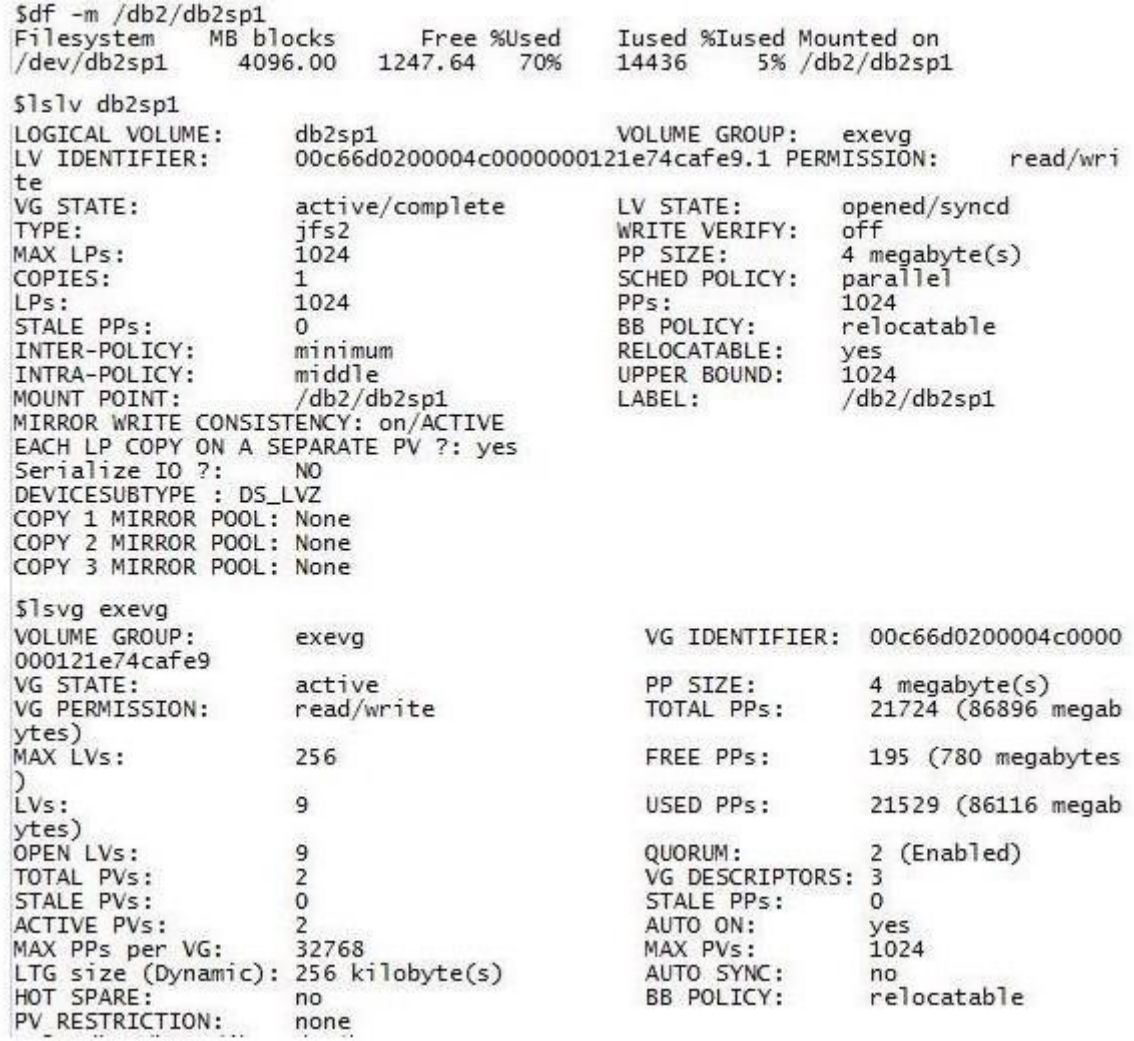

A. Extend the upper bound of the logical volume.

B. Increase the logical volume size first by 512 MB.

C. Add another disk to the exevg volume group and migrate partitions.

D. Increase the number of logical partitions the logical volume can hold

**Correct Answer:** D **Section: (none) Explanation**

**Explanation/Reference:**

**QUESTION 96** What are the three basic elements of RBAC in AIX?

- A. Groups, Keys and Access
- B. Keys, Privileges and Groups
- C. Users, Groups and KeyStore
- D. Roles, Privileges and Authorizations

**Correct Answer:** D **Section: (none) Explanation**

**Explanation/Reference:**

#### **QUESTION 97**

Based on the following graphic, which physical adapter services fcs2?

A. fcs2 on vio1

- B. fcs2 on vio2
- C. fcs6 on viol
- D. fcs6 on vio2

**Correct Answer:** C **Section: (none) Explanation**

**Explanation/Reference:**

### **QUESTION 98**

In the graphic below, the LPAR's current physical and virtual processor allocation matches its desired settings How do these settings limit system

### processor assignment for the LPAR?

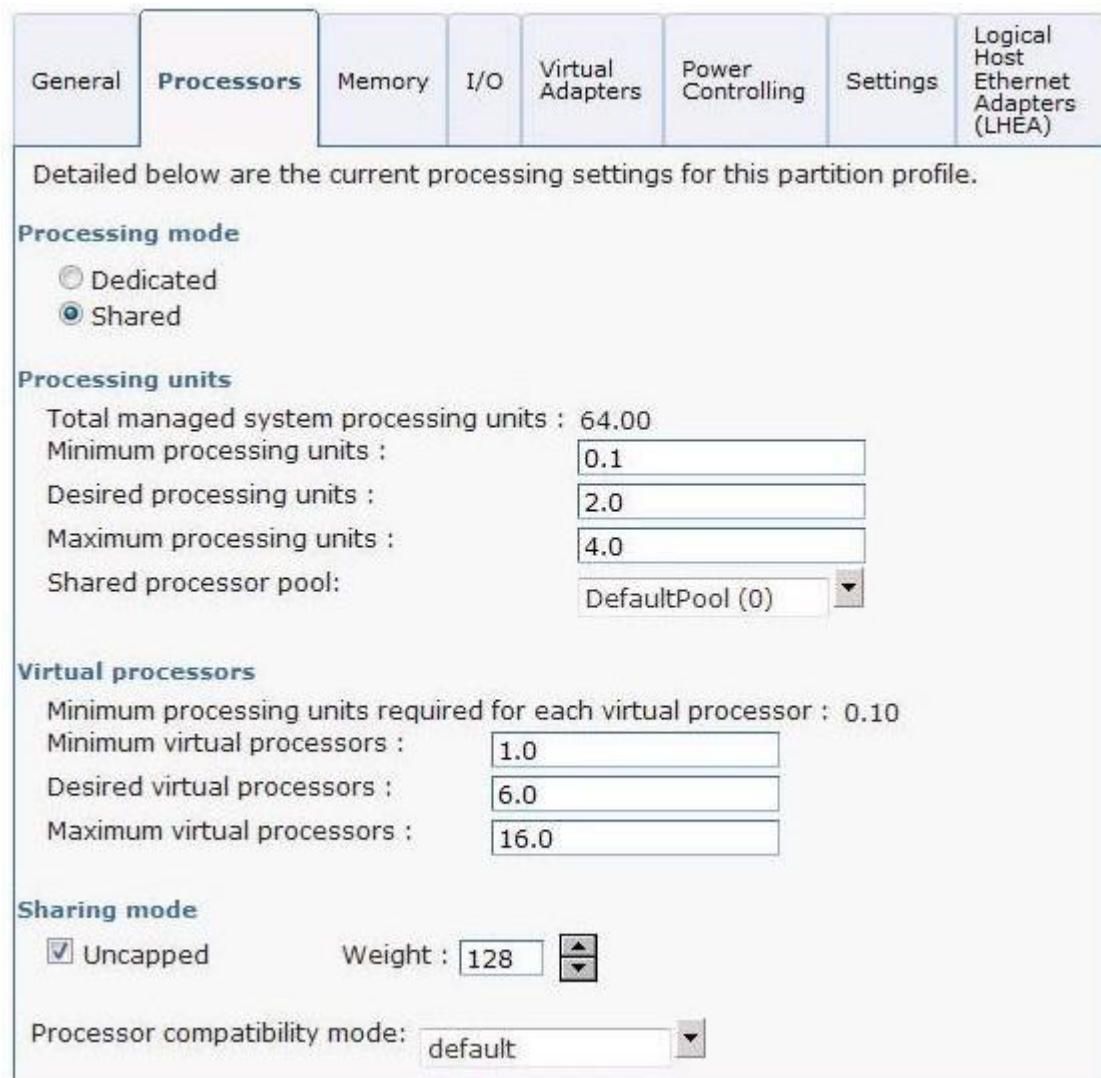

- A. The LPAR can increase to 16.00 processing units of capacity in the shared processing pool as needed.
- B. The LPAR will be able to use a maximum of 6.0 processing units of capacity in the shared processing pool.
- C. The LPAR will be able to use a maximum of 4.0 processing units of capacity in the shared processing pool.

D. The administrator will be allowed to add a maximum of 4.0 additional processing units to the LPAR using DLPAR, making its allocation 6.0 processing units.

**Correct Answer:** B **Section: (none) Explanation**

**Explanation/Reference:**